This notebook demonstrates how derangement (permutation) circuits of the Error Suppression by Derangements (ESD) [arXiv:2011.05942] and Virtual Distillation (VD) [arXiv:2011.07064] techniques can be constructed and used to suppress errors in noisy quantum devices. The approach takes *n* copies of a noisy quantum circuit and reduces errors exponentially as *Qn*, where *Q*<1.

# Definitions

**Make sure to run the code below -- but don't worry about the details, these are just definitions of the functions our demo will use**

```
(* Import QuESTlink *)
Import["https://qtechtheory.org/QuESTlink.m"];
CreateDownloadedQuESTEnv[];
(* controlled SWAP operation between two full registers *)
cSWAPregs[reg1_, reg2_, qubitsperReg_, controlQB_] := Table[
  CcontrolQB[SWAPreg1*qubitsperReg+k,reg2*qubitsperReg+k], {k, 0, qubitsperReg - 1}]
(* Derangement circuit for 2 copies *)
D2[qubitsperReg_, observable_] := With{controlQB = 2 * qubitsperReg},
  Join{HcontrolQB}, cSWAPregs[reg1 = 0, reg2 = 1, qubitsperReg, controlQB],
   Circuit[Evaluate@observable] /.
     \{ \text{Id}_{n} \rightarrow \text{Id}_{n+qubitsperReg}, 0_{-n} \rightarrow C_{controlQB}[0_{n+qubitsperReg}] \}, {HcontrolQB}
 \mathsf{l}txt[in_] := Text[Style[in, FontFamily → "Times New Roman", FontSize → 12]]
(* Draw derangement circuit with highligting the different registers *)
DrawDerangementCircuit[derangementCirc_, numQs_, numCopies_] :=
 DrawCircuitderangementCirc,
  Epi Log \rightarrow Join \left[ \begin{array}{ccc} 0 & 0 \\ 0 & 1 \end{array} \right]FaceForm[None], EdgeForm[Directive[Red, Dashed]]},
     Flatten@Table
            Text[Style[StringForm["Reg. ``", k], FontSize → 12],
          {0, k * numQs + .4}, {-1, -1}], EdgeForm[
          Directive[{Red, Blue}[[Mod[k, 2] + 1]], Dashed, Opacity[0.4]]],
              Rectangle{0, k * numQs + .2}, Length[derangementCirc],
           k + 1 numQs - .2, {k, 0, numCopies - 1}
          \mathsf{I}\overline{\phantom{a}}(* Create n copies of a circuit -- this
 can be the input of the derangement circuit *)
CopiesOfCircuit[circuit_, numCopies_, qubitsperReg_] :=
 Flatten@Tablecircuit /. gate_n_ ⧴ gaten+k*qubitsperReg,
      gate_n1_,n2_ :> gate_n1+k*qubitsperReg,n2+k*qubitsperReg}, {k, 0, numCopies - 1}]
```
# 1) Derangement (SWAP) circuit for two input registers

We set how many qubits there are in a register

**numQs = 5;**

We set the observable we want to measure as products of Pauli operators (note that the ESD/VD technique suppresses errors in measuring observables)

**observable = Product[Xk, {k, 0, numQs - 1}]**

 $X_0$   $X_1$   $X_2$   $X_3$   $X_4$ 

The derangement circuit permutes the two input registers Reg. 0 and Reg. 1 and then measures the expectation value of the observable

**derangementCirc = D2[numQs, observable];**

**(\* Draw derangement circuit and highligt the different registers \*) DrawDerangementCircuit[derangementCirc, numQs, 2]**

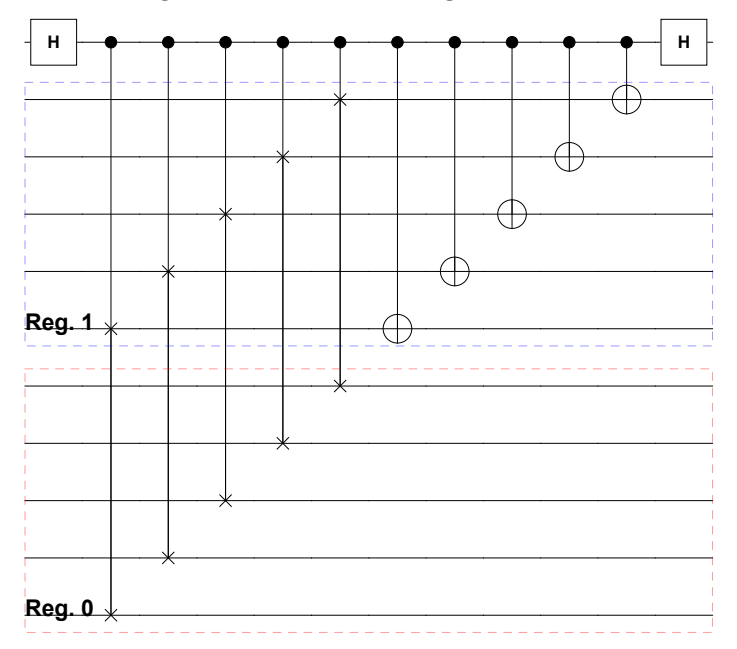

Total number of qubits we need to simulate (2 registers and 1 ancilla qubit)

```
totNumQ = 2 * numQs + 1
```
11

## 2) Mitigate errors in noisy circuits

Noisy circuit that generates GHZ states

Construct a noisy quantum circuit that generates an *n*-qubit GHZ state  $(|0,0,0,0,0\rangle + |1,1,1,1,1\rangle)/\sqrt{2}$  with noise rate  $\epsilon$ 

```
\epsilon = 0.01;
```

```
noisyGHZcirc =
```
Join[{H<sub>numQs-1</sub>}, Flatten@Table[{C<sub>n</sub>[X<sub>n-1</sub>], Depol<sub>n,n-1</sub>[ $\epsilon$ ]}, {n, numQs-1, 1, -1}]]; **DrawCircuit[noisyGHZcirc]**

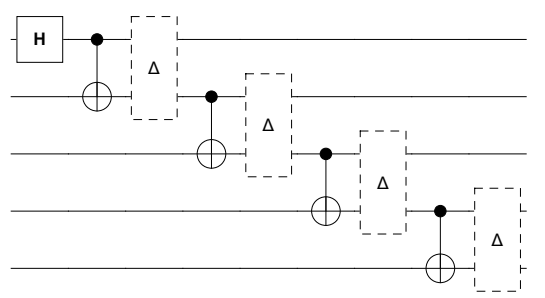

Simulate the noisy circuit using QuESTlink

**{ρ, ϕ} = CreateDensityQuregs[numQs, 2]; ApplyCircuit[noisyGHZcirc, InitZeroState@ρ];**

Compute the error of the expectation value  $(X_0, X_1, X_2, X_3, X_4)$ 

**idealExpectation = 1.; (\* observable's known ideal expectation value is 1 \*) unmitigatedError = Abs[CalcExpecPauliSum[ρ, observable, ϕ] - idealExpectation]** 0.0419888

### Simulate derangement circuits: virtual distillation of 2 noisy GHZ states

Set up derangement circuit with two input GHZ circuits (for measuring the expectation value  $(X_0 X_1 X_2 X_3 X_4)$ 

#### **derangementCirc = D2[numQs, observable]; fullCirc = Join[CopiesOfCircuit[noisyGHZcirc, 2, numQs], derangementCirc]; DrawDerangementCircuit[fullCirc, numQs, 2]**

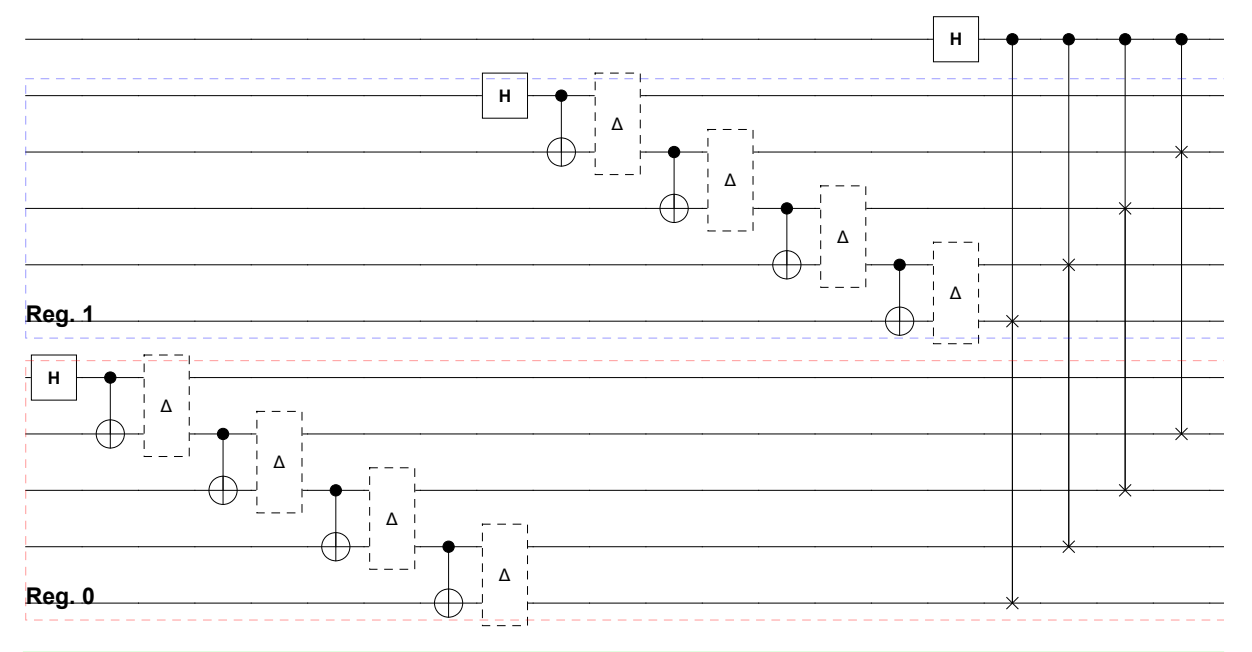

Simulate the circuit in QuESTlink and compute the probability on the ancilla qubit as prob<sub>0</sub> = Tr[ $\rho^2$  X<sub>0</sub> X<sub>1</sub> X<sub>2</sub> X<sub>3</sub> X<sub>4</sub>]

**ρ = CreateDensityQureg[totNumQ]; ApplyCircuit[fullCirc, InitZeroState@ρ]; prob0 = 2 CalcProbOfOutcome[ρ, 2 \* numQs, 0] - 1;**

Set up the circuit that measures the expectation value of the identity operator (required by the ESD/VD technique for correct normalisation)

```
derangementCircId = D2[numQs, Id<sub>0</sub>];
fullCircId = Join[CopiesOfCircuit[noisyGHZcirc, 2, numQs], derangementCircId];
DrawDerangementCircuit[fullCircId, numQs, 2]
```
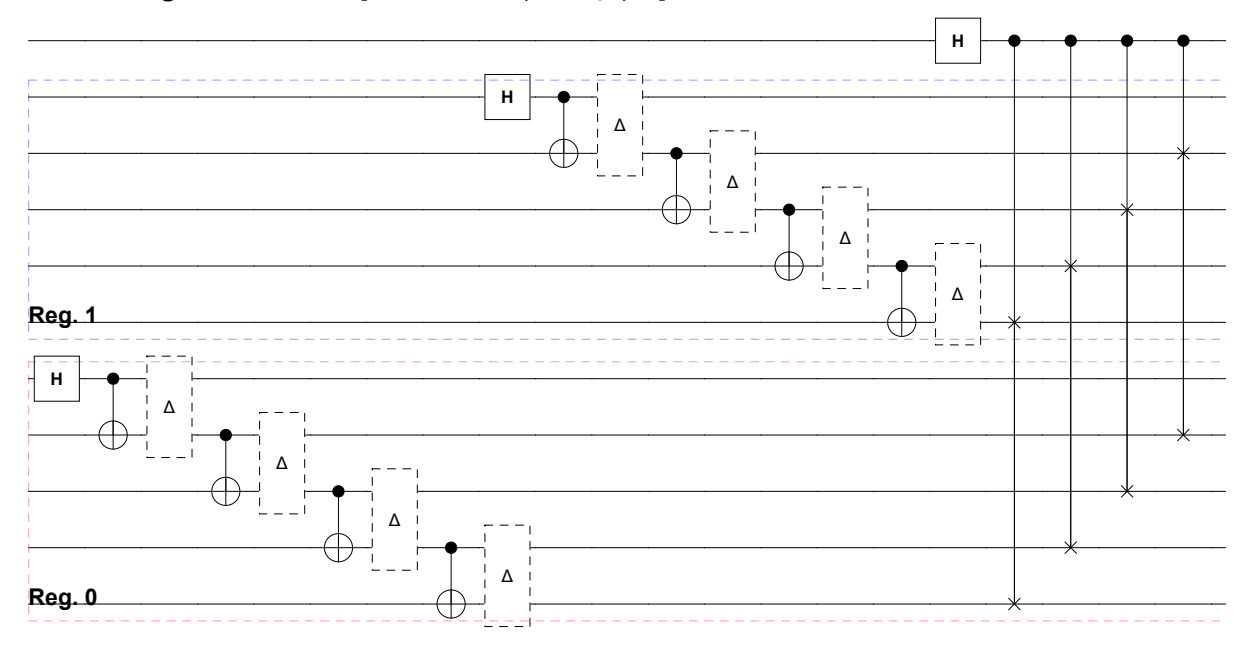

Simulate the circuit in QuESTlink and compute the probability on the ancilla qubit as prob'<sub>0</sub> =Tr[ $\rho^2$ ]

```
ApplyCircuit[fullCircId, InitZeroState@ρ];
prob0Prime = 2 CalcProbOfOutcome[ρ, 2 * numQs, 0] - 1;
```
The mitigated expectation value is computed via the ratio prob $_0$ /prob'<sub>0</sub>

```
mitigatedExp = prob0  prob0Prime
```
0.999832

Observe that the mitigated error is significantly smaller than the unmitigated one

```
errorWithDerangement = Abs[mitigatedExp - idealExpectation]
```
**unmitigatedError**

- 0.000168041
- 0.0419888

**Try to vary the noise rate ϵ above and see how it changes the mitigated and unmitigated errors (see plot in the advanced notebook)**